# TREFF Praktikumsversuch: Neutronenreflektometrie

12. Februar 2020

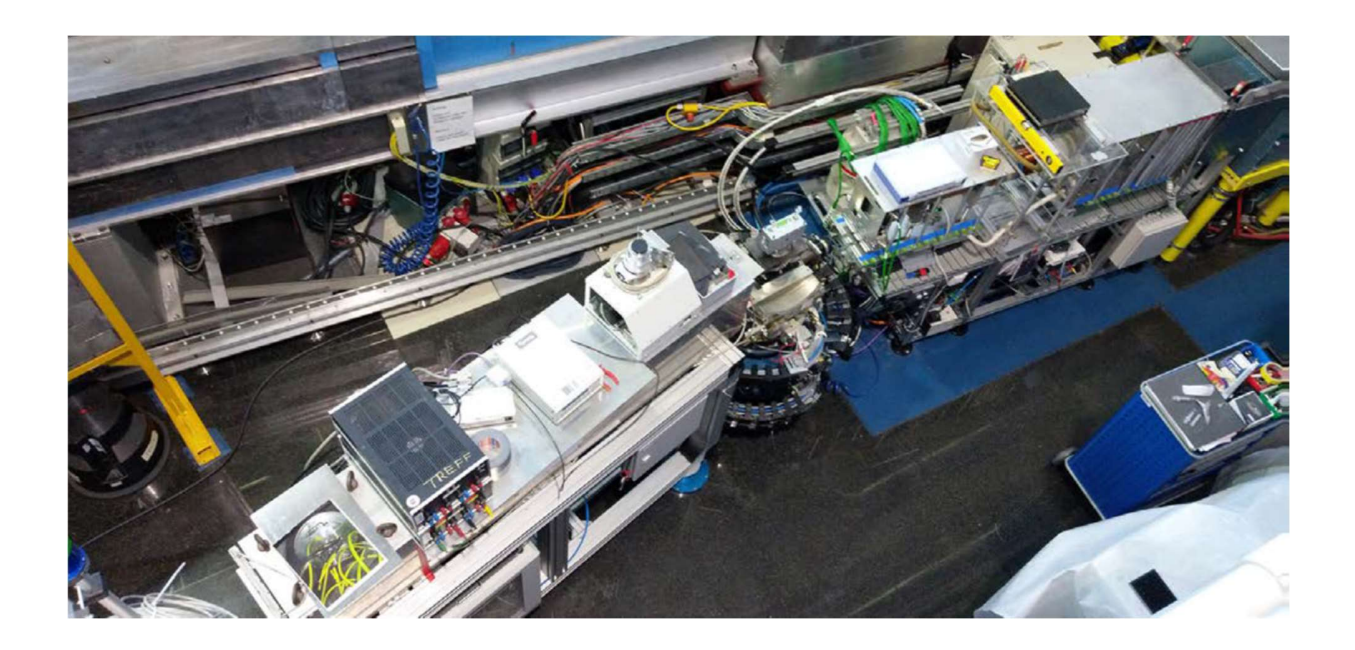

# Inhalt

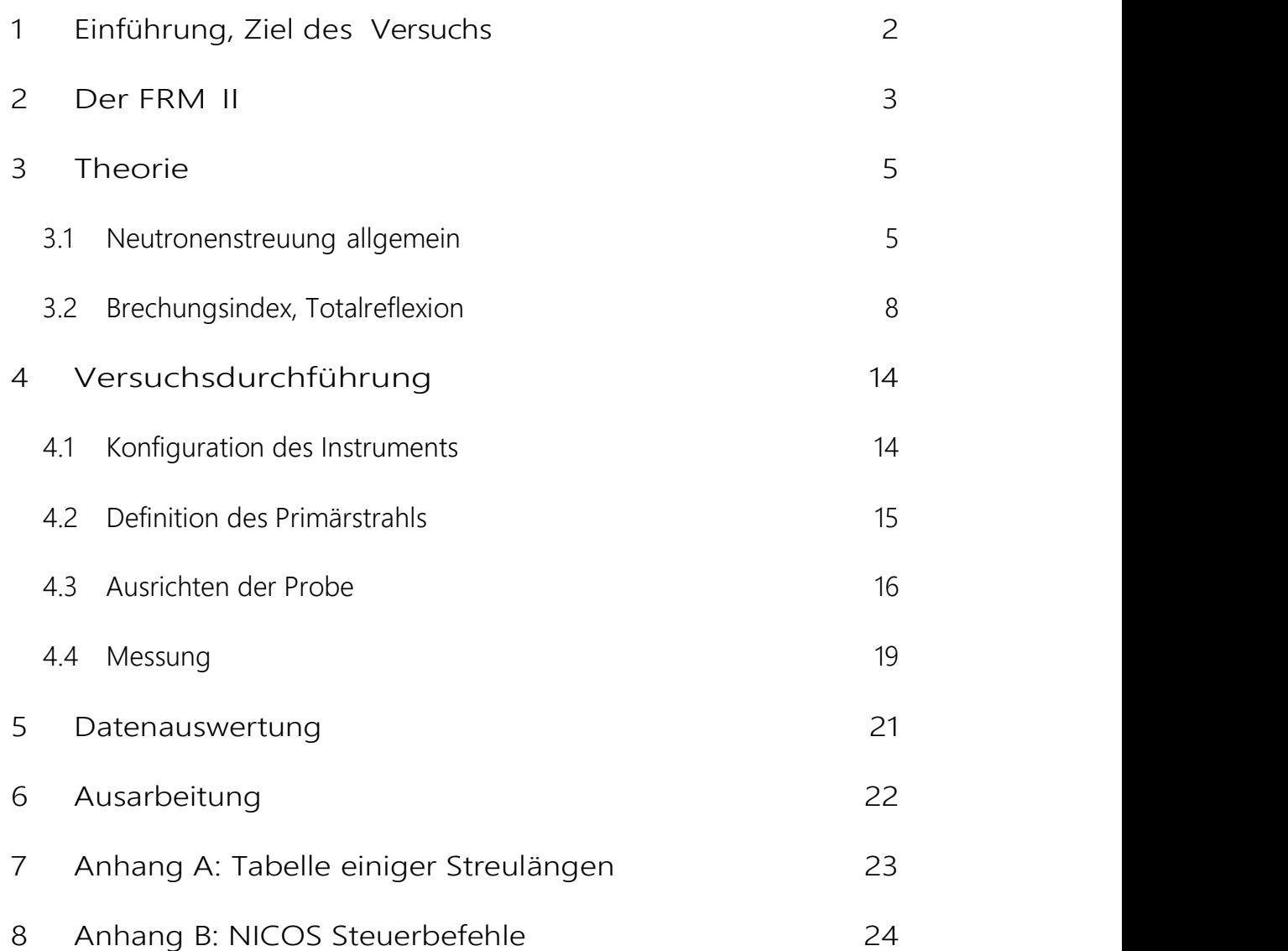

## 1 Einführung, Ziel des Versuchs

Neutronenstreuung stellt einer der wichtigsten Methoden dar, um kondensierte Materie hinsichtlich ihrer Struktur und Dynamik zu untersuchen. Dementsprechend breit gefächert sind die Anwendungsgebiete von der Strukturbestimmung auf mikroskopischer und mesoskopischer Längenskala in atomaren, molekularen oder magnetischen Systemen, über die Untersuchung der Realstruktur mit Textur und Eigenspannungen bis hin zur Bestimmung von Gitterschwingungen, Transportprozessen, magnetischen Anregungen etc...

Neutronenreflektometrie eignet sich zur Untersuchung von Oberflächenstrukturen, Grenzflächen- und Dünnschichtsystemen. In diesem Versuch am Instrument TREFF sollen Eigenschaften von Neutronenspiegeln als Beispiel für ein Schichtsystem untersucht und dabei die Grundzüge der Reflektometrie erlernt werden. Neutronenspiegel als Bestandteil von Neutronenleitern spielen für die Qualität der Instrumente des FRM II eine entscheidende Rolle.

## 2 Der FRM II

Der FRM II ist ein Strahlrohr-Reaktor der für höchsten thermischen Neutronenfluss optimiert ist. Wesentlich ist dabei die Verwendung eines Kompaktkerns, der ein einziges zylinderförmiges Brennelement enthält, das im Zentrum eines mit Schwerwasser D<sub>2</sub>O gefüllten Moderatortanks eingebaut wird. Die Kühlung erfolgt mit leichtem Wasser H2O aus dem Reaktorbecken. Geregelt wird der Reaktor über den zentralen Regelstab im Zentrum des Brennelements. Zur Abschaltung ist zusätzlich ein unabhängiges System aus fünf Abschaltstäben im Moderatortank realisiert. Jedes System ist für sich alleine in der Lage, den Reaktor jederzeit schnell und dauerhaft abzuschalten.

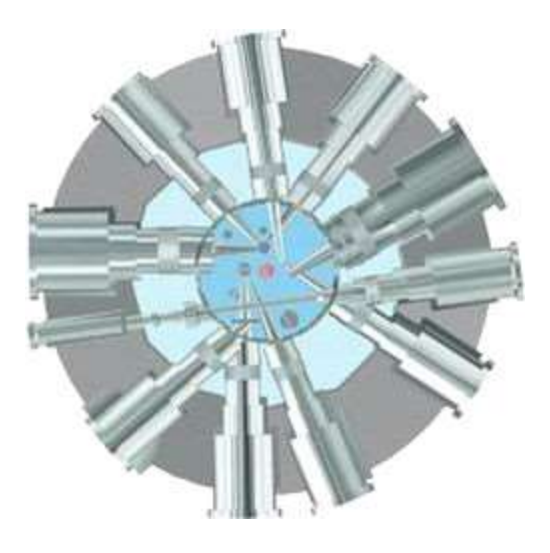

Abbildung 1: Horizontaler Schnitt (vereinfacht und schematisch) durch das mit schwerem Wasser gefüllte Reaktorbecken in 300mm Höhe über der Kernmittelebene. Im Zentrum befindet sich das Brennelement. Tangential zum Kern sind die Strahlrohre angeordnet.

Peter Link 12. Februar 2020 Seite 3 von 24 Jose Manuel Gomez Guzman Die kompakte Bauweise des Brennelements und die Moderation der Neutronen durch D2O führt dazu, dass ich das Maximum der thermischen Neutronenflussdichte (ungestört 8·10<sup>14</sup> cm<sup>−2</sup>s<sup>-1</sup>) ca. 12 cm vom Außenrand des Brennelements entfernt im Moderatortank befindet. Dieser Bereich größter Flussdichte wird für Experimente

genutzt. Hier sind, auf den Umfang verteilt, eine Reihe von Strahlrohrnasen und diverse vertikale Bestrahlungskanäle angeordnet.

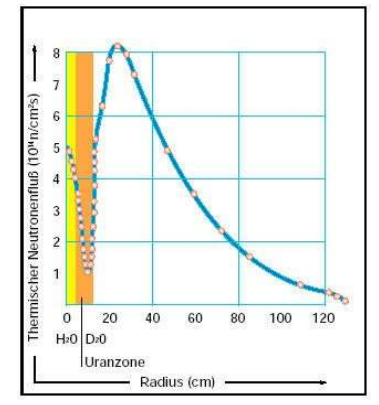

Abbildung 2: Die thermische Neutronenflussdichte als Funktion des Radius in halber Höhe des Brennelements (ungestört, d.h. ohne Tankeinbauten). Das Flussmaximum liegt ca. 12 cm außerhalb des Brennelements im Moderatortank.

Die eigentlichen Experimentierplätze befinden sich außerhalb des Reaktorbeckens in Verlängerung der Strahlrohre in der Experimentierhalle sowie an den Neutronenleitern in der Neutronenleiterhalle. Die Neutronenleiterhalle verbindet das FRM-II-Gebäude mit dem alten Reaktorgebäude, dem Atom- Ei. Sie bietet etwa eine gleichgroße Experimentierfläche wie die Experimentierhalle. Viele weitere Informationen zum FRM II, seiner Instrumentierung und wissenschaftlichen Nutzung können in den Broschüren<sup>1,2</sup> nachgeschlagen werden.

 $\overline{a}$ 

<sup>1</sup> https://mlz-garching.de/index.php?article\_id=91&file=experimental-facilities\_online.pdf

<sup>2</sup> https://mlz-garching.de/files/20170601\_neutrons-for-research\_online.pdf

### 3 Theorie

#### 3.1 Neutronenstreuung allgemein

Zunächst sollen einige Eigenschaften von Neutronenwellen geklärt werden, die hier eine besondere Rolle spielen, wie etwa der Brechungsindex von Materie für Neutronen oder der kritische Winkel für Totalreflexion. Für Materiewellen gilt die De-Broglie Gleichung:

$$
k = \frac{2\pi}{\lambda}, p = \hbar \mathbf{k} \Rightarrow E = \frac{\hbar^2 k^2}{2m}
$$

Neutronenoptische Phänomene beruhen ganz allgemein auf kohärenter elastischer Streuung, deren charakteristische Eigenschaft, nämlich, dass sie keine Änderung eines mikroskopischen Zustands bewirkt, bedeutet, dass man sie durch eine zeitunabhängige Ein-Teilchen Schrödingergleichung beschreiben kann:

$$
\left\{-\frac{\hbar^2}{2m}\Delta + V(\vec{r})\right\}\psi(\vec{r}) = E\,\psi(\vec{r})\tag{1}
$$

V(r) ist dabei das optische Potential, dass die effektive Wechselwirkung des Neutrons mit dem System beschreibt, E ist die Energie des einfallenden Neutrons und Ψ(r) die Wellenfunktion des Neutrons.

Die Wechselwirkung eines Neutrons mit einem Atom setzt sich aus der starken WW mit dem Kern, sowie der elektromagnetischen WW mit der Elektronenhülle zusammen. Der wichtigste Beitrag ist jedoch die starke WW, deren Potential eine effektive Reichweite von der Größenordnung des Kernradius aufweist (R  $\approx$  1 fm).

Aus der allgemeinen Streutheorie ist bekannt, dass die Streuung einer Welle mit der Wellenzahl k an einem Potential mit einer effektiven Reichweite R isotrop ist, solange gilt, dass  $kR \ll 1$  (s-Wellenstreuung). Es gilt insbesondere für thermische Neutronen,

$$
k \approx 1\AA^{-1} \Rightarrow k \, R \approx 10^{-5} \ll 1
$$

Peter Link 12. Februar 2020 Seite 5 von 24 Jose Manuel Gomez Guzman Daher ist diese Bedingung bestens erfüllt und die vom Streuzentrum auslaufende Welle

ist kugelsymmetrisch. Das Kernpotential kann als Punktwechselwirkung aufgefasst werden (Fermi-Pseudopotential):

$$
\Psi_{scat} \propto \frac{-b}{r} e^{ikr} \qquad (Kugelwelle)
$$
  

$$
V(\vec{r}) = \frac{2\pi\hbar^2}{m} \delta(r)b \qquad (Fermi-Pseudopotential)
$$
 (2)

Hierbei ist b die sog. kohärente Streulänge, welche eine experimentell zu bestimmende Größe ist. Für ein homogenes Material gilt:

$$
V_0 = \frac{2\pi\hbar^2}{m}Nb
$$

wobei N die Atomzahldichte ist.

Mit dieser Annahme lässt sich auch der totale Wirkungsquerschnitt bei einer Streuung an einem Streukern berechnen. Es gilt:

$$
\Phi = Neutronenfluss in \frac{1}{cm^2s}
$$
\n
$$
\sigma = \frac{\text{Gesamtanzahl der gestreuten Neutronen pro Sekunde}}{\Phi}
$$
\n
$$
\frac{d\sigma}{d\Omega} = \frac{\text{Anzahl der gestreuten Neutronen pro Sekunde}}{\Phi d\Omega}
$$
\nMit v, der Geschwindigkeit eines Neutrons (vor und nach der Streuung) ist der Neutronenfluss pro Sekunde durch ein Flächenelement dS nach der Streuung:

\n
$$
v dS | \Psi_{scat} |^2 = v dS \frac{b^2}{r^2} = v b^2 d\Omega
$$
\nDer einfallende Fluss einer ebenen Welle beträgt

\n
$$
\Phi = v | \Psi_{incident} |^2 = v \cdot 1 \frac{1}{cm^3}
$$
\n
$$
\frac{d\sigma}{d\Omega} = \frac{v b^2 d\Omega}{\phi d\Omega} = b^2 \Rightarrow \sigma_{tot} = 4\pi b^2
$$
\nDas Streuzentrum (ein Nukleus) ist hierbei als unbeweglich angenommen, es kann keine kinetische Energie übertragen werden. AuBerdem ist die Neutronenenergie zu klein, um

Mit v, der Geschwindigkeit eines Neutrons (vor und nach der Streuung) ist der Neutronenfluss pro Sekunde durch ein Flächenelement dS nach der Streuung:

$$
\nu dS \, |\Psi_{scat}|^2 = \nu dS \frac{b^2}{r^2} = \nu b^2 d\Omega
$$

Der einfallende Fluss einer ebenen Welle beträgt

$$
\Phi = v \left| \Psi_{incident} \right|^{2} = v \cdot 1 \frac{1}{cm^{3}}
$$
  

$$
\frac{d\sigma}{d\Omega} = \frac{v b^{2} d\Omega}{\phi d\Omega} = b^{2} \Rightarrow \sigma_{tot} = 4\pi b^{2}
$$
 (3)

Das Streuzentrum (ein Nukleus) ist hierbei als unbeweglich angenommen, es kann keine kinetische Energie übertragen werden. Außerdem ist die Neutronenenergie zu klein, um mögliche Resonanzen des Streukerns anzuregen (elastische Streuung). Bei der Streuung an vielen Nuclei (Kernposition  $\vec{R}_i$ ) erhält man

 $\Psi_{incident} \propto \, e^{i \vec{k}_0 \vec{R}_l}$  einfallende Welle am Kern i

$$
\Psi_{scat} = \sum_{i} e^{i\vec{k}_0 \vec{R}_i} \frac{-b_i}{|\vec{r} - \vec{R}_i|} e^{i\vec{k} \cdot (\vec{r} - \vec{R}_i)}
$$

$$
\frac{d\sigma}{d\Omega} = \frac{v dS |\Psi_{scat}|^2}{v d\Omega} = \frac{dS}{d\Omega} e^{i\vec{k}' \vec{R}} \left[ \sum_{i} e^{i\vec{k}_0 \vec{R}_i} \frac{-b_i}{|\vec{r} - \vec{R}_i|} e^{i(\vec{k}_0 - \vec{k}') \vec{R}_i} \right]^2
$$

Wenn die Messung weit entfernt stattfindet (r  $\gg$  R<sub>i</sub>) kann man d $\Omega$  = dS/r<sup>2</sup> nähern und erhält, wenn man auch über die gestreuten Wellenfunktionen summiert:

$$
\frac{d\sigma}{d\Omega} = \sum_{i,j} b_i b_j e^{i(\overrightarrow{k_0} - \vec{k}')} (\vec{R}_i - \vec{R}_j) = \sum_{i,j} b_i b_j e^{i\vec{Q}(\vec{R}_i - \vec{R}_j)} \tag{4}
$$

in 1996 (1996)<br>Sin 1996 (1996)  $\vec{Q}$  ist hier der Wellenvektorübertrag  $\vec{Q}=\;\overrightarrow{k_0}-\vec{k}'$ . Die Streulänge b<sub>i</sub> ist spezifisch für das Isotop und hängt vom Spin relativ zum einfallenden Neutron und dem Eigenzustand des Nukleus ab. Für einen einzelnen Kern gilt b<sub>i</sub> = <b>+δb<sub>i</sub>, wobei sich δb<sub>i</sub> zu 0 mittelt. b<sub>i</sub>b<sub>i</sub>= $\langle b - b \rangle + (\delta b_i + \delta b_i) + \delta b_i \delta b_i$ , aber  $\langle \delta b \rangle = 0$  und  $\langle \delta b_i \delta b_i \rangle = 0$  außer für i=j. Dann  $\langle \delta b_i^2 \rangle = \langle b_i - \langle b \rangle \rangle^2 = \langle b^2 \rangle - \langle b \rangle^2$ . Damit gilt:

$$
\frac{d\sigma}{d\Omega} = \overbrace{(b)^2 \sum_{i,j} e^{i\vec{Q}(\vec{R}_i - \vec{R}_j)}}^{kohärent} + \overbrace{(\langle b^2 \rangle - \langle b \rangle^2)N}^{inkohärent}
$$
(5)

Der erste Term beinhaltet eine Phaseninformation der gestreuten Wellen (⇒ kohärenter Anteil). Er hängt von der Richtung des Wellenvektorübertrags  $\vec{q}$  ab, d.h. er misst die relative Position der Atome zueinander.

Der inkohärente Anteil hingegen ist isotrop, er tritt bei einer elastischen Messung als Untergrund auf und ist mit dem aus der Festkörperphysik bekannten Debye-Waller-Faktor vergleichbar.

Frage: Was ergibt sich anschaulich für den kohärenten Term, wenn man die Wellenvektoränderung  $\vec{q}$  im reziproken Gitter betrachtet?

#### 3.2 Brechungsindex, Totalreflexion

Nun kann man bereits einige Materialeigenschaften, die für die Neutronenoptik von Bedeutung sind, wie etwa den Brechungsindex oder den kritischen Winkel für Totalreflexion bestimmen.

Die allgemeine Lösung der Schrödingergleichung ist eine Superposition von ebenen Wellen:

$$
\Psi(\vec{r}) = \begin{cases} \sum A e^{i\vec{k}'\vec{r}} & \text{im Medium} \\ \sum A e^{i\vec{k}\vec{r}} & \text{im Vakuum} \end{cases}
$$

$$
\Rightarrow E = \frac{(\hbar k')^2}{2m} + V_0 = \frac{(\hbar k)^2}{2m}
$$

Auch für Neutronen gilt das Snelliussche Brechungsgesetz:

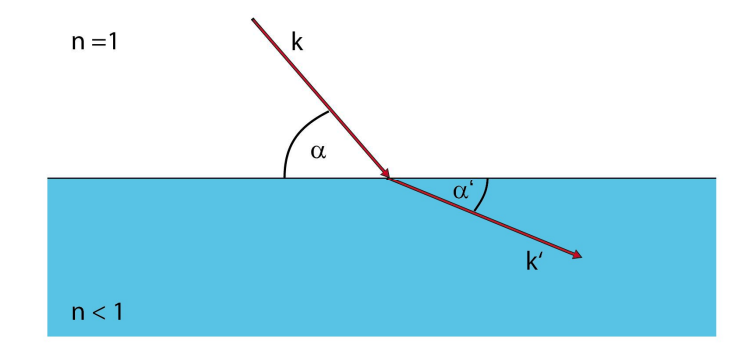

Abbildung 3: Brechung - Neutronenstrahl entlang k

Damit erhält man für die Brechung (analog zur Lichtoptik)

$$
k \cos \alpha = k' \cos \alpha' \Rightarrow \cos \alpha = n \cos \alpha'
$$
 (6)

Der Brechungsindex n ist dabei definiert als

$$
n^2 = \frac{k^2}{k^2} \Rightarrow n^2 = 1 - \frac{V_0}{E}
$$
 (7)

und damit als

enstrahl entlang k  
\nechung (analog zur Lichtoptik)  
\n= 
$$
k'cos \alpha' \Rightarrow cos \alpha = n cos \alpha'
$$
 (6)  
\nbei definiert als  
\n
$$
n^2 = \frac{k'^2}{k^2} \Rightarrow n^2 = 1 - \frac{v_0}{E}
$$
 (7)  
\n
$$
n = \sqrt{1 - \frac{4\pi \rho b}{k^2}} = \sqrt{1 - \frac{\lambda^2}{\frac{\pi}{N_b}}}
$$
 (8)  
\n12. Februar 2020 Seeite 8 von 24

Peter Link 12. Februar 2020 Seite 8 von 24

Jose Manuel Gomez Guzman

Falls nun in Gleichung (6) gilt:

$$
\alpha' = 0 \quad \Rightarrow \quad \cos \alpha_c = n
$$

findet bei Einfallswinkeln kleiner als der kritischen Winkel  $\alpha_c$  Totalreflexion statt (allerdings externe gegenüber interner bei der Optik).

Für den Brechungsindex gilt (siehe Tabelle 1): n ≈ 1 d.h. man kann den Kosinus entwickeln und erhält für den kritischen Winkel:

$$
\cos \alpha_c \approx 1 - \frac{{\alpha_c}^2}{2} + \dots = n
$$
  

$$
\Rightarrow \alpha_c = \sqrt{2 - 2n} = \sqrt{\frac{N_b}{\pi}} \lambda
$$

Dieser kritische Winkel lässt sich nun in einen kritischen Wellenvektor Übertrag q übersetzen, ab dem Totalreflexion stattfindet (siehe Abb. 4). Der Wellenvektorübertrag senkrecht zur Oberfläche ist gegeben durch:

$$
q = \frac{4\pi}{\lambda} \sin \alpha
$$

Damit gilt für q<sub>c</sub>, wenn man den kritischen Winkel einsetzt:

$$
q_c = 4\sqrt{\pi N_b}, \ \text{bzw. } q_c = \frac{4\pi\alpha_c}{\lambda}
$$

In Tabelle 1 im Anhang finden sich auch die Werte für  $q_c$  für einige ausgewählte Materialien.

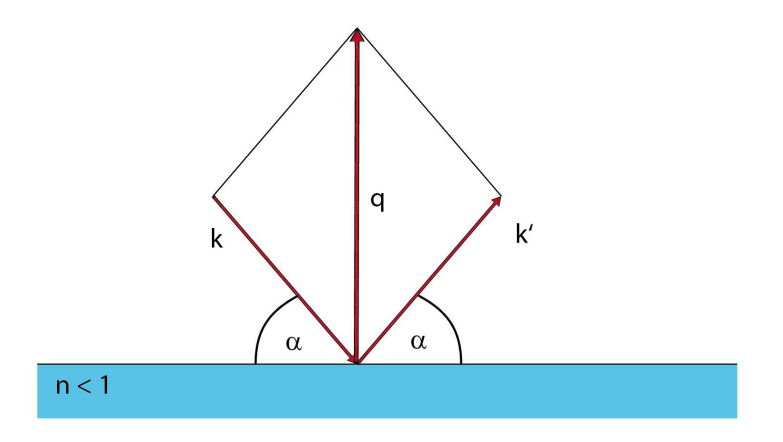

Abbildung 4: Wellenvektorübertrag senkrecht zur Oberfläche - Neutronenstrahl entlang k

Für ein Schichtsystem, z.B. eine Schicht Ni auf einem Glassubstrat kann man analoge Überlegungen anstellen. Es stellt sich dabei heraus, dass ähnlich wie in der Optik bei Multischichtsystemen, durch die Interfenz der von verschiedenen Grenzflächen zurück reflektierten Wellen Minima und Maxima in der Reflexion auftreten. Im einfachen Fall einer einzelnen Nickelschicht der Dicke d auf einem Glassubstrat hängt die Periodizität dieser regelmäßigen, sogenannten Kiessig - Oszillationen von der Schichtdicke d wie in (9) angegeben ab (siehe auch Abb. 5).

$$
Q = 2\pi/d \tag{9}
$$

Unberücksichtigt bei diesen Überlegungen bleiben etwa Einflüsse wie:

- Oberflächenrauhigkeit
- Auflösung des Messplatzes
- reale Geschwindigkeitsverteilung der Neutronen
- Grenzflächen innerhalb der Probe
- Verunreinigungen in der Probe,

so dass eine der Realität angepasste Rechnung sehr komplex werden kann. Für die Auswertung von Messdaten komplexerer Schichtsysteme existieren diverse Softwarepakete.

Neben dieser vereinfachten Dickenbestimmung der Nickelschicht, gibt es eine exaktere

Methode, welche auf der Anwendung der Bragg Beziehung basiert.

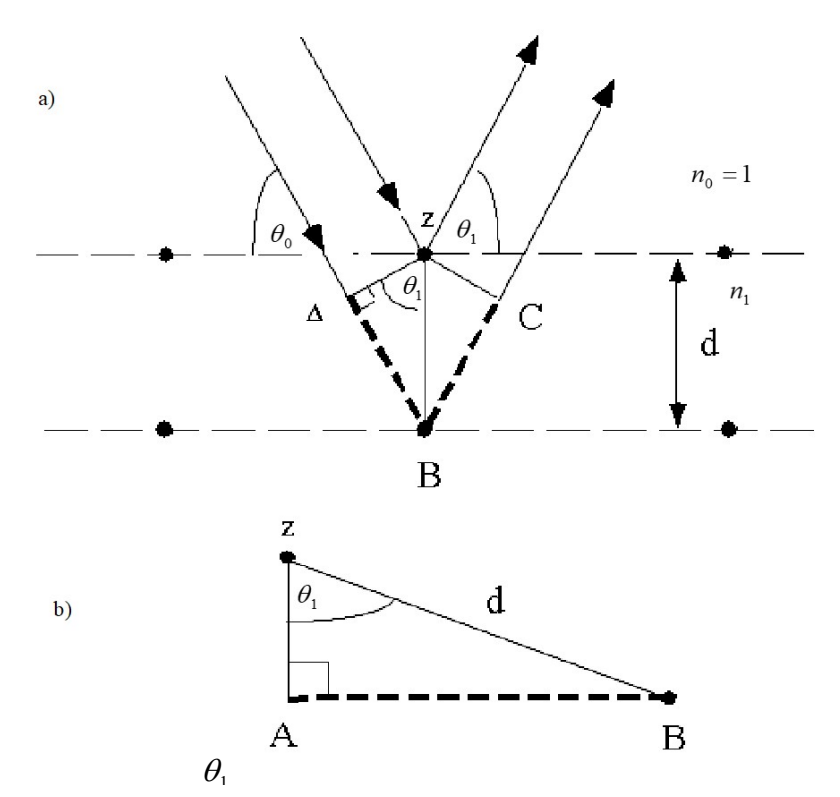

Abbildung 5: Reflektion an einer Schicht der Dicke d: In a) ist die Geometrie der einfallenden und reflektierten Welle dargestellt und b) zeigt im Detail das Dreieck Abz, welches für die Berechnung der Weglängendifferenz des Strahlengangs genutzt wird.

Die Bragg Beziehung besagt, dass für konstruktive Interferenz die Weglängendifferenz der optischen Wege ganzzahlige Vielfache der Wellenlängen sein müssen.  $\Delta = 2d \sin\theta_1 \approx 2d\theta_1 = m\lambda$  (Abbildung 6), mit d Schichtabstand der Atomlagen im Kristall, die Wellenlänge des einfallenden Neutronenstrahls (4.74Å in unserem Fall) und m eine ganze Zahl. Weiterhin wendet man das Brechungsgesetz an:

$$
\begin{cases}\nn_0 \cos \theta_0 = n_1 \cos \theta_1 \\
n_0 = 1 \\
n_1 = 1 - \delta + i\beta \\
\cos x = 1 - \frac{x^2}{2}\n\end{cases}\n\Rightarrow \theta_1 = \sqrt{\theta_0^2 - 2\delta + 2i\beta}
$$

Vernachlässigt man Absorption erhält man:

$$
m\lambda = 2d\sqrt{\theta_0^2 - 2\delta} = 2d\sqrt{\theta_0^2 - \theta_c^2}
$$
, unter Verwendung von  $\theta_c = \sqrt{2\delta}$ 

Peter Link 12. Februar 2020 Seite 11 von 24 Jose Manuel Gomez Guzman

Und schließlich:  $\theta_m^2 = \left(\frac{\lambda}{2d}\right)^2 m^2 + \theta_c^2$ , wobei  $\theta_m$  den Bragg peak m-ter Ordnung bezeichnet. Trägt man  $\theta_m^2$  (in Radian) über  $m^2$  auf, erhält man eine Gerade. Aus der Steigung erhält man die Schichtdicke und den kritischen Winkel aus dem Y – Achsenabschnitt.

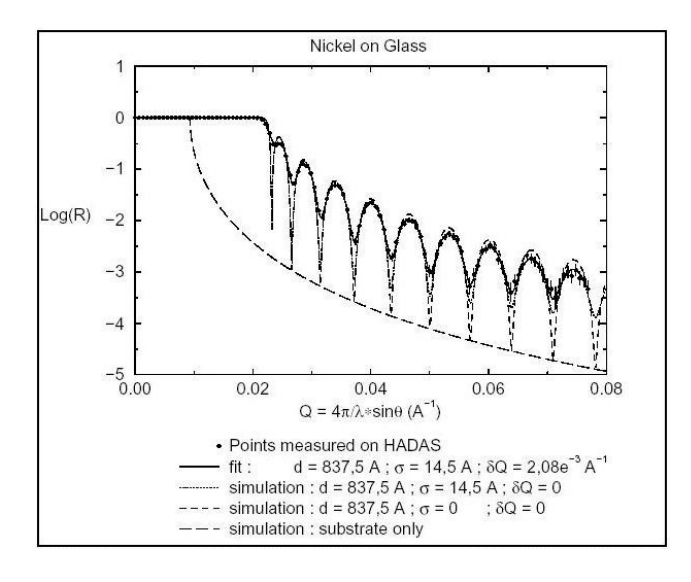

Abbildung 6: Reflektivitätskurve einer Nickelschicht auf einem Glassubstrat, simulierte Messkurven zeigen die Beiträge von Substrat und Oberflächenrauhigkeit.

Abbildung 7 illustriert die Verwendung von Nickel bzw. Nickel / Titan Schichtsystemen in der Neutronenoptik. Ein Neutronenleiter aus Spiegeln mit einer einzelnen Nickelschicht transportiert Neutronen bis zum Grenzwinkel der Totalreflexion (~ 0.1°/Å) verlustfrei. Spiegel mit Mehrfachschichten aus z.B. Ni und Ti haben zusätzlich ein Reflexionsmaximum dessen Winkel  $\Theta$  von der Schichtdicke d abhängt. Durch Variation der Schichtdicke über viele Schichtpaare kann man sogenannte Superspiegel herstellen, deren Reflektivität weit über den Grenzwinkel der Totalreflexion hinaus nahe 1 bleibt. Diese Superspiegel werden durch den m-Wert gekennzeichnet, welcher angibt um welchen Faktor der Abbruchwinkel der Reflektivitätskurve den Grenzwinkel der

Totalreflexion von Ni übersteigt.

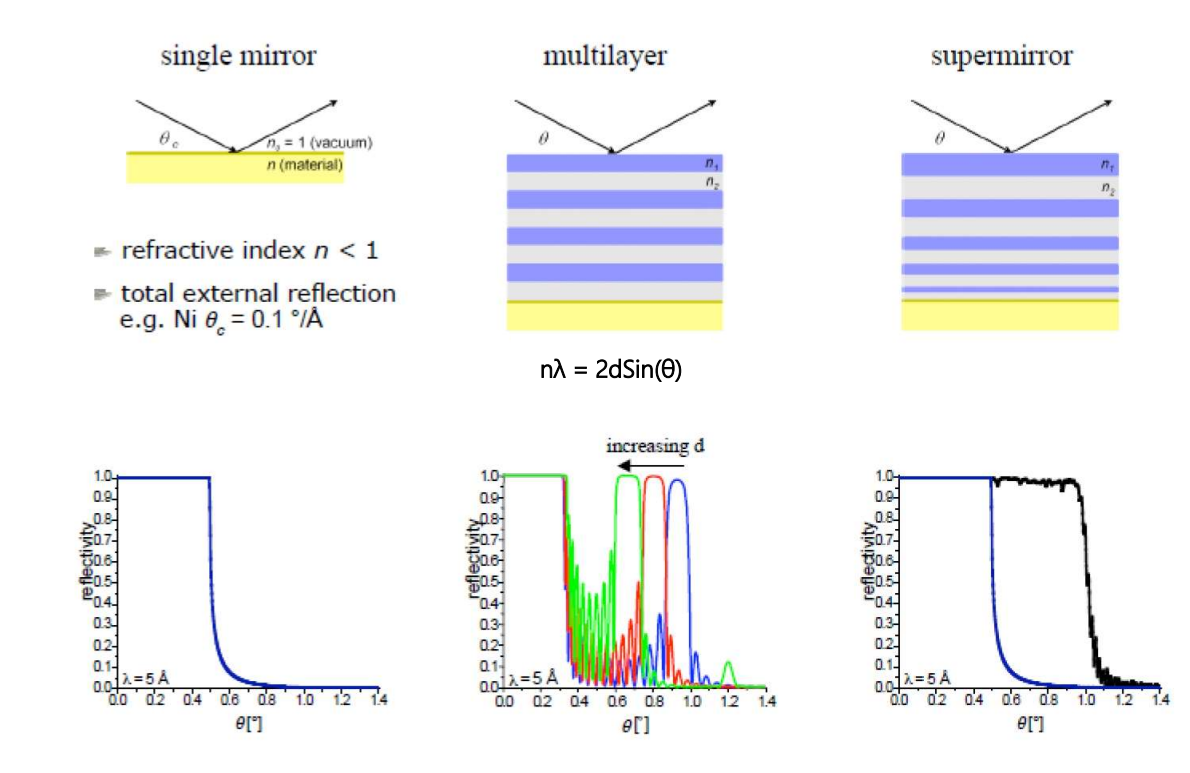

#### Frage: Welchen m-Wert hat der Superspiegel in Abbildung 7 (rechts)?

Abbildung 7: Vom einfachen Neutronenspiegel zum Superspiegel

## 4 Versuchsdurchführung

Sie sollen am Versuchstag 2-3 Proben mit Schichtsystemen aus Ni bzw. Ni/Ti auf Glassubstraten untersuchen. Dabei sollen sie aus den Messdaten die Schichtdicke bestimmen und eine Beurteilung der untersuchten Schichtsysteme vornehmen. Zu Beginn wird ihr Betreuer sie in die Sicherheitssysteme und Bedienung des Instruments einweisen. Zur Legende in dieser Versuchsbeschreibung:

Gerätenamen z.B. *omega* (Rotation der Probe) und Befehle, die an der Kommandozeile eingegeben werden können, wie z.B. count(2) sind kursiv gedruckt. Der Betreuer wird Sie in die Grundzüge der FRM II weit eingesetzten Software NICOS zur Steuerung von Instrumenten einweisen.

#### 4.1 Konfiguration des Instruments

In Abbildung 8 ist das Koordinatensystem am Probenort von TREFF dargestellt. Dort finden Sie auch alle einstellbaren Achsen und Winkel des Instruments.

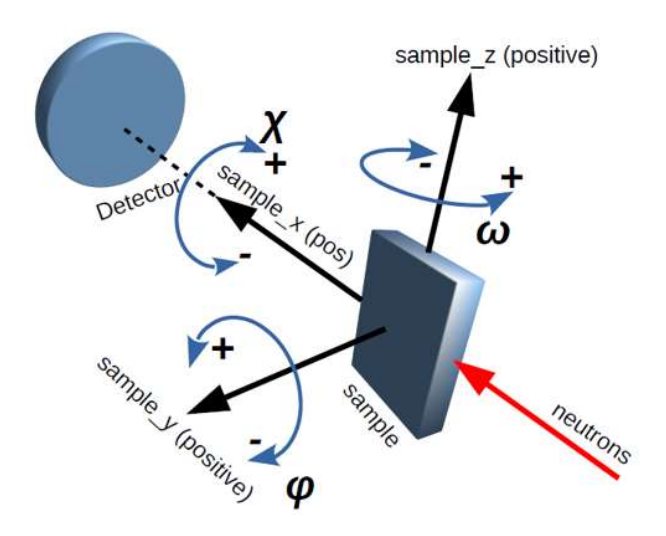

Abbildung 8: Das Koordinatensystem und die steuerbaren Achsen des Probenorts von TREFF.

#### 4.2 Definition des Primärstrahls

Die beiden Blenden (Slit1 s1 und Slit2 s2) der Primärkollimationsstrecke erlauben es einen schmalen parallelen Strahl zu definieren. Bei einem Winkel von  $2\Theta = 0^{\circ}$  des Detektorarms *detarm* führt der Strahl durch die vertikale Drehachse ( $\Theta$ ) des Probentisches *omega* auf den Mittelpunkt des Detektors. Der Abstand beider Blenden ist ca. 1500 mm. Die Blenden lassen sich mit dem Befehl

#### $move(sx,[0.4,30])$ ,  $x=1,2$

beispielsweise auf eine Breite von 0.4 mm und eine Höhe von 30 mm einstellen.

Nun muss der Nullpunkt des Detektorarmdrehwinkels eingestellt werden. Dies wird im Folgenden exemplarisch erklärt:

Zur Bestimmung der Nullrichtung des Neutronenstrahls wird der Detektorarmwinkel 2 detarm mit dem Befehl

#### cscan(detarm, 0, 0.1, 15, preset=2)

um die Position 0 Grad mit einer Schrittweite von 0.1 Grad mit jeweils 15 Messpositionen links und rechts für 2 Sekunden gescannt. Das Ergebnis sieht dann ähnlich wie in Abbildung 9 dargestellt aus.

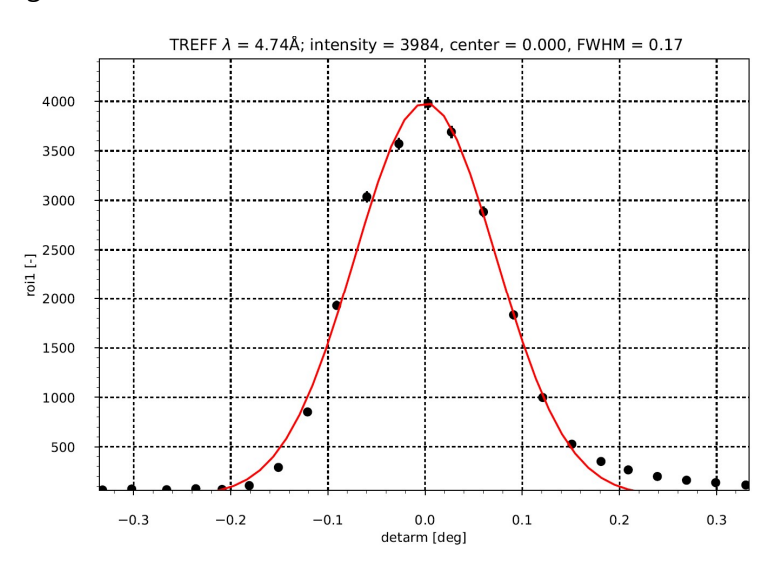

Abbildung 9: Prüfung der Justage des Detektorwinkels mit dem direkten Strahl.

Der gemessene Peak erlaubt die direkte Bestimmung der Richtung des Primärstrahls. Mit dem Befehlen

#### move(detarm, Zentrum des Peaks) und adjust(detarm,0)

wird der Detektorarm auf das Strahlzentrum eingestellt und gegebenenfalls der neue Nullpunkt festgelegt.

#### 4.3 Ausrichten der Probe

Nun kann die Probe auf dem Probenhalter fixiert werden. Als Hilfseinrichtung ist ein Laserstrahl verfügbar, mit dem man die Probe grob bzgl. Höhe und Richtung vorjustieren kann, so dass sie senkrecht steht und die Probenoberfläche parallel zum Primärstrahl ausgerichtet ist. Dafür fährt man ggf. die Achsen für Probendrehung omega~0 und Probenkippung chi~0 in kleinen Schritten bis der Laserstrahl von der Spiegeloberfläche in sich selbst reflektiert wird.

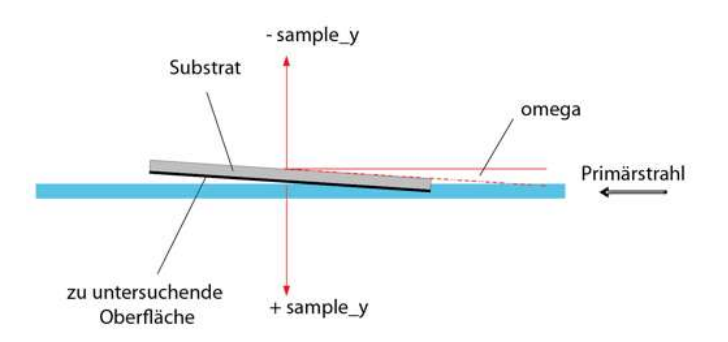

Abbildung 10: Die Lage der Probe relativ zum Primärstrahl. Durch Justage von omega und sample\_y soll die Probenoberfläche mittig, parallel zum Primärstrahl ausgerichtet werden.

Nun muss die Probe im Neutronenstrahl justiert werden. Ziel ist es die Probenoberfläche exakt mittig, parallel zum Primärstrahl auszurichten (siehe Abb. 10). Hierfür müssen die beiden Achsen für die Probentranslation  $sampley$  und Probendrehung omega gescannt werden. Mit dem Befehl:

 sscan (sample\_y, Startwert, Schrittweite, Zahl der Messpunkte, Zählzeit), wird die Probenposition gescannt, wobei Startwert und Schrittweite in mm angeben werden. Das Resultat sollte wie in Abbildung 11 aussehen.

Nun muss die Probe exakt parallel zur Strahlrichtung gebracht werden. Das Substrat unter der Probe ist absorbierend. Damit ergibt ein Scan der Probendrehung omega ein Maximum der Intensität am Detektor genau dann, wenn die Probe parallel zum Primärstrahl steht (vgl. Abb. 10):

#### cscan(omega, 0, 0.05, 10, preset=2)

Genau wie zuvor beim Detektorarm wird nun noch der Nullpunkt des Probendrehwinkels auf 0 Grad abgeglichen.

#### move(omega, Zentrum des Peaks) ; adjust(omega,0)

Danach wird der *sample\_y* Scan nochmals verfeinert gefahren und die Probenposition auf den Wert mit der Hälfte der Intensität gefahren (siehe Abb. 11). Damit ist die Probe parallel zum Strahl und zur Hälfte im Strahl stehend einjustiert.

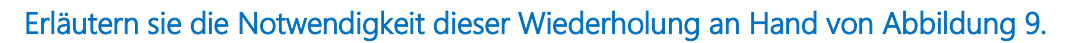

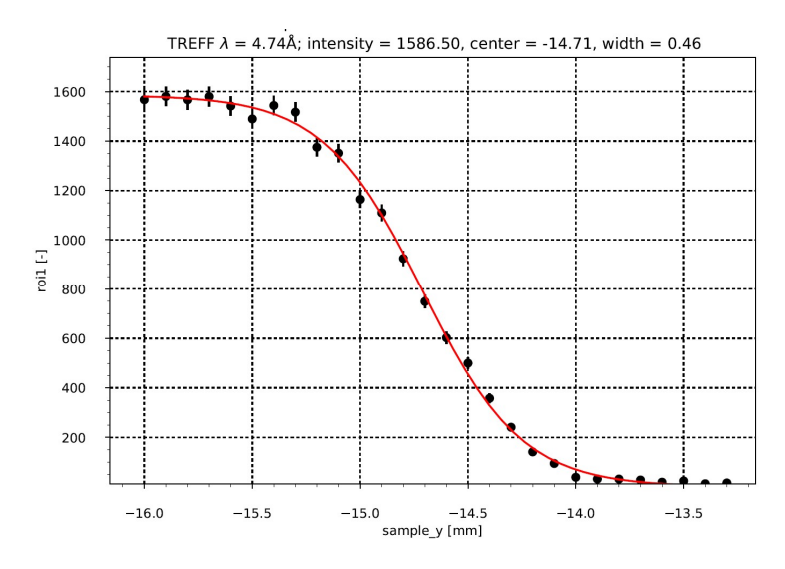

Abbildung 11: Typischer Scan der Probenposition sample\_y.

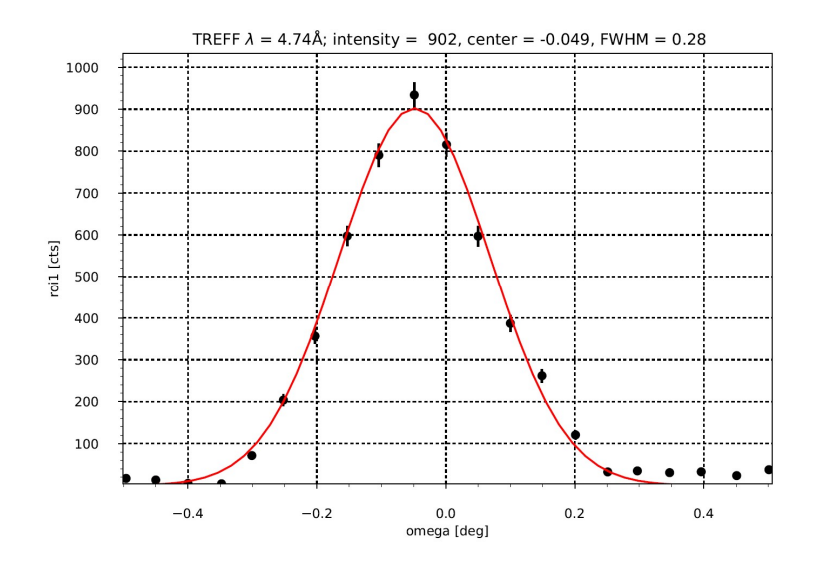

Abbildung 12: Typischer Scan des Probendrehwinkels omega.

Das Instrument TREFF verfügt über einen 2D Detektor, dadurch kann die Intensitätsverteilung am Detektor ortsaufgelöst beobachtet werden. Die eigentliche Messgröße ist die integrierte Zählrate in der durch einen Farbrahmen markierten Fläche (roi1). Um die Justage zu kontrollieren, kann man die Zentrierung des gestreuten Strahls im Detektor prüfen. Hierzu bringt man die Probe in Reflexionsstellung bei kleinen Winkeln, bei denen man Totalreflexion erwartet und macht eine kurze Zählung über 2 Sekunden mit dem Befehl count(2).

Berechnen sie den kritischen Winkel für Totalreflexion von Ni und Glas (SiO<sub>2</sub>) mit Hilfe der Daten aus Tabelle 1 für die am Instrument TREFF verfügbare Wellenlänge von λ = 4.74 Å. Bei korrekter Justage ergibt sich ein Detektorbild ähnlich Abb. 13 mit der gestreuten

Intensität innerhalb des Rahmens von roi1.

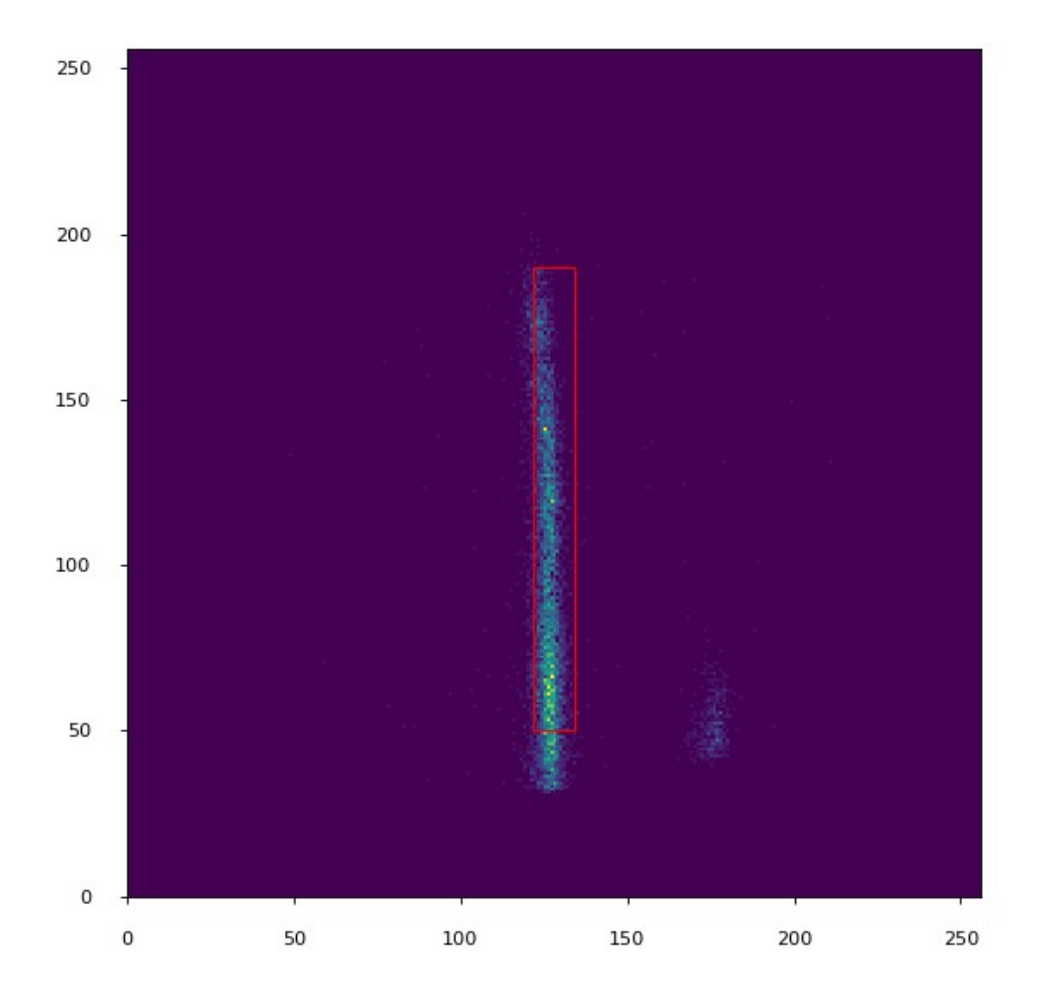

Abbildung 13: Detektorbild bei Reflexionsbedingung  $\Theta$  - 2 $\Theta$ .

#### 4.4 Messung

Für die eigentliche Messung der Reflektivitätskurve benutzt man die abgestimmte Bewegung von  $\Theta$  und 2 $\Theta$ , also der Geräteachsen *omega* und *detarm*, indem man die logische Achse t2t für den Scan benutzt.

#### sscan(t2t,Startwert,Schrittweite,Anzahl der Messpositionen, Messzeit)

Startwert und Schrittweite beziehen sich auf den Winkel O. Da die gemessene Intensität bei größeren Streuwinkeln schnell abnimmt, planen sie mindestens 2 Teilscans mit unterschiedlich langen Zählzeiten. Orientieren sie sich dabei an der Zählrate bei Totalreflexion.

Peter Link 12. Februar 2020 Seite 19 von 24 Jose Manuel Gomez Guzman Das Ergebnis sieht dann in etwa wie in Abbildung 14 gezeigt aus. Die gesamte Messprozedur aus Probenjustage und Mess-Scan muss für alle Proben jeweils durchgeführt werden.

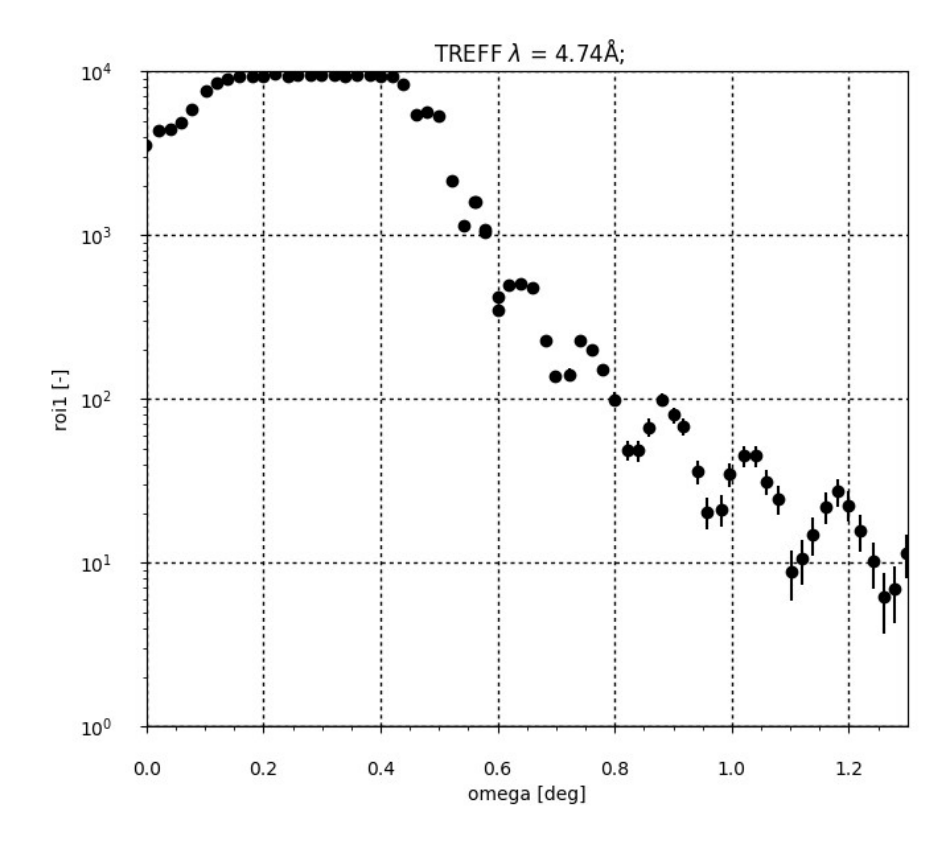

Abbildung 14: Logarithmische Auftragung der Rohdaten eines 0-20 Scans über 0 (omega). Man beachte – diese Daten sind aus 2 Teilscans mit unterschiedlicher Zählzeit zusammengesetzt.

## 5 Datenauswertung

Wandeln sie ihre Rohdaten in Reflektivitäten um, indem sie die Zählraten bei Winkeln kleiner als der Grenzwinkel der Totalreflexion sinnvoll mitteln und damit normieren. Mit der Wellenlänge des Instruments können sie aus den omega ≙ Winkeln die entsprechenden Wellenvektorbeträge q errechnet werden. Die Rohdaten liegen als lesbare Textfiles vor – sie können die Daten mit einem beliebigen Programm ihrer Wahl (z.B. Excel, Origin, Matlab) bearbeiten. Die Struktur eines Datenfiles wird ihnen der Betreuer erläutern.

Bestimmen sie den Grenzwinkel der Totalreflexion bzw. das q<sub>c</sub> der gemessenen Reflektivitätskurve und vergleichen sie mit den Angaben aus Tabelle 1 im Anhang.

#### Um welches Material handelt es sich bei der Schicht?

Bestimmen sie die Schichtdicke gemäß Gleichung (9), schätzen sie die Genauigkeit ab. Wie ließe sich der Fehler der Schichtdickenbestimmung verkleinern?

Bestimmen sie den d Wert der Mehrfachschicht (Probe 2) und m-Wert des Superspiegels (Probe 3).

# 6 Ausarbeitung

Geben Sie den Verlauf des Versuches in eigenen Worten wieder.

Beantworten Sie bitte die Fragen aus dieser Anleitung.

Erstellen sie aus ihren Messdaten Reflektivitätskurven R(q) der verschiedenen Proben.

Bestimmen Sie anhand von Gleichung (9) die Schichtdicke der Einzelschicht von Probe 1.

Berechnen sie die Schichtdicke des Multilayers (Probe 2).

Bestimmen sie den m-Wert des Superspiegel (Probe 3).

# 7 Anhang A: Tabelle einiger Streulängen

| Material                       | $b$ [fm] | N [ $10^{28} m^{-3}$ ] | 1-n $[10^{-6}]$ | $q_c$ [Å] | Bemerkungen |
|--------------------------------|----------|------------------------|-----------------|-----------|-------------|
| $\sf H$                        | $-3.73$  |                        |                 |           |             |
| D $(^2H)$                      | 6.67     |                        |                 |           |             |
| C                              | 6.64     | 11.3                   | 19.1            | 0.019     | Graphit     |
| $\mathsf C$                    | 6.64     | 17.6                   | 29.8            | 0.024     | Diamant     |
| $\mathsf O$                    | 5.80     |                        |                 |           |             |
| Si                             | 4.15     | 5.00                   | 5.28            | 0.010     |             |
| Τi                             | $-3.44$  | 5.66                   | $-5.0$          |           |             |
| Fe                             | 9.45     | 8.50                   | 20.45           | 0.020     |             |
| Co                             | 3.63     | 8.97                   | 8.29            | 0.013     |             |
| Ni                             | 10.3     | 9.14                   | 24.0            | 0.022     |             |
| Cu                             | 7.72     | 8.45                   | 16.6            | 0.018     |             |
| Ag                             | 5.92     | 5.85                   | 8.82            | 0.013     |             |
| Au                             | 7.63     | 5.90                   | 11.5            | 0.015     |             |
| H <sub>2</sub> O               | $-1.68$  | 3.35                   | $-1.43$         |           |             |
| $D_2O$                         | 19.1     | 3.34                   | 16.2            | 0.018     |             |
| SiO <sub>2</sub>               | 15.8     | 2.51                   | 10.1            | 0.014     | "Glas"      |
| GaAs                           | 13.9     | 2.21                   | 7.82            | 0.012     |             |
| Al <sub>2</sub> O <sub>3</sub> | 24.3     | 2.34                   | 14.5            | 0.017     | Saphir      |
|                                |          |                        |                 |           |             |

Tabelle 1: Die Streulängen, der Brechungsindex für λ = 4 Å und der kritische Wellenvektorübertrag einiger

ausgewählter Materialien.

# 8 Anhang B: NICOS Steuerbefehle

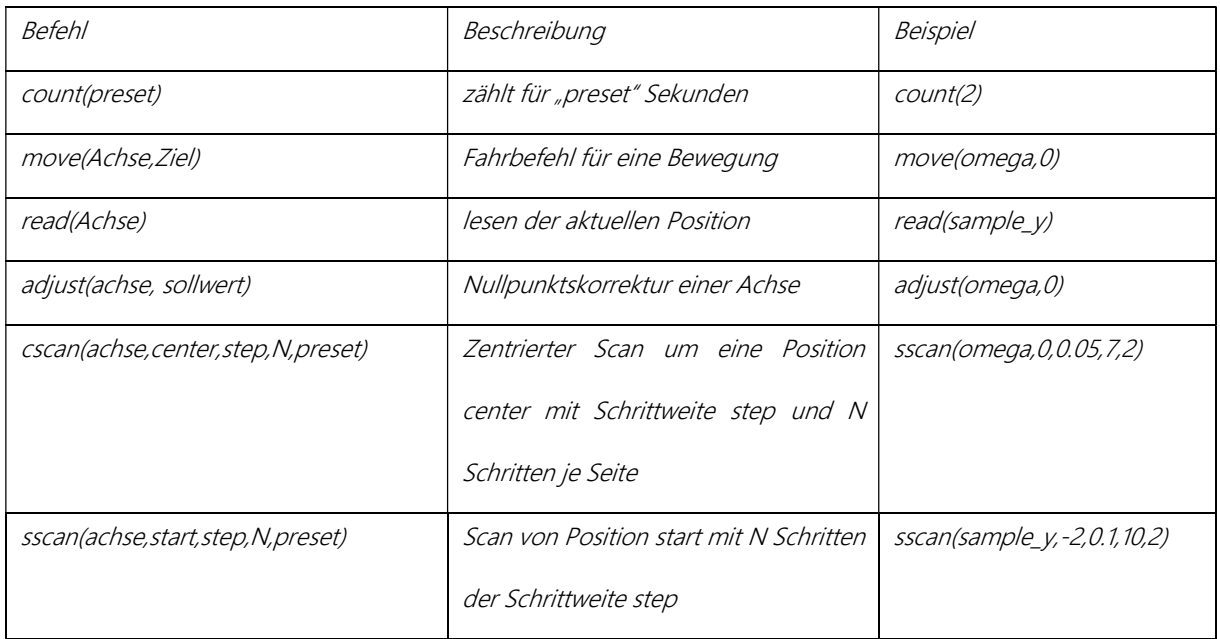

Tabelle 2: Zusammenstellung der wichtigsten NICOS Steuerbefehle für TREFF